## **Project 3. Binding Free Energy Calculations With MM-PB/GBSA**

**1. Select a protein system** (Thrombin was used as an example in class)

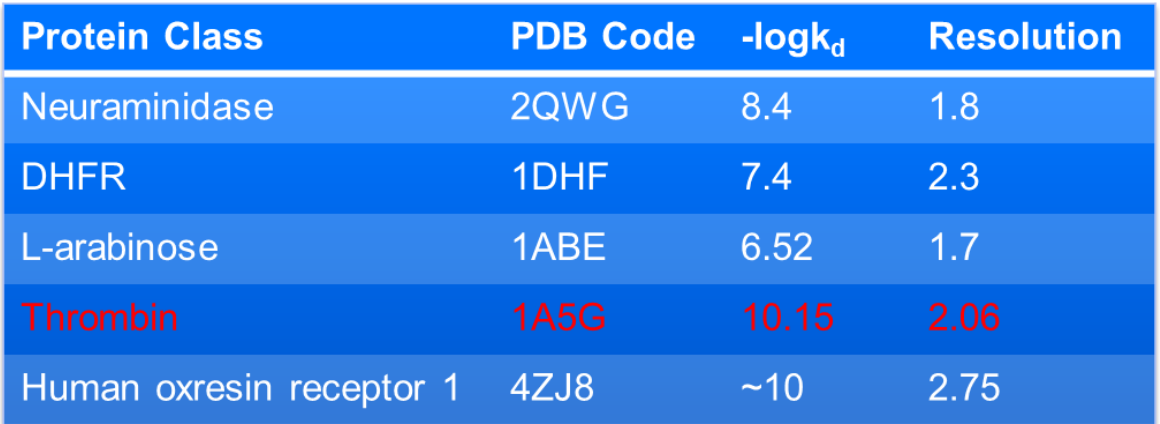

## **2. Prepare topologies for energy calculations with implicit solvent**

- Xleap
- Tleap

## **3. Run mmpbsa.py to do the calculation**

- Input file
- Output files

## **4. Analyze the MM-PB/GBSA results**

- $\bullet$  Igb =1
- $\bullet$  Igb =2
- $\bullet$  Igb =5
- $\bullet$  Pb

Do the following comparisons:

- 1) Performance of different solvent models
- 2) Binding affinities of the native ligand and docking hits

**Suggestion:** copy the command scripts, input files from the 1A5G subdirectories (/home/mmms/project3/1A5G).